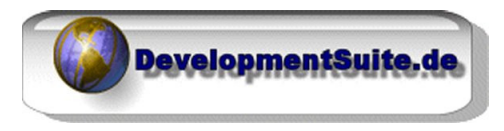

## Alexander Beyer

Waldhornstr. 26 **Tel.: 49 (89) 45 81 85 85** D - 82110 **Germering** E-Mail: webmaster@developmentsuite.de Web: http://www.developmentsuite.de

# **DSFORMHELPER**

*Projektdokumentation* 

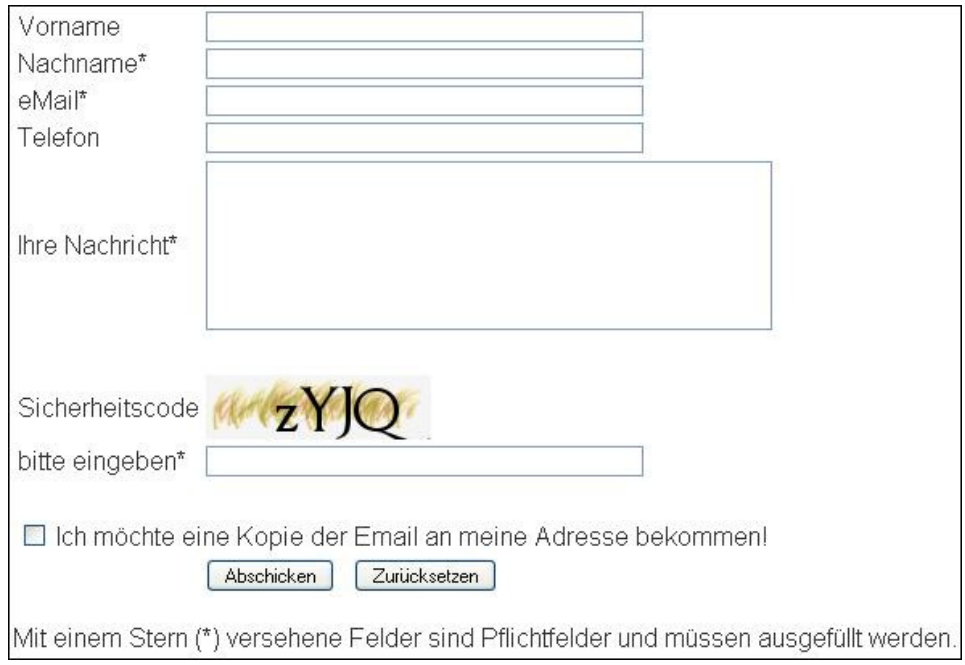

Projektname: dsFormHelper Erstellt am: 07.10.2010 Letzte Änderung: 15.10.2010 Version: 1.3.0 Ansprechpartner: Alexander Beyer (ABeyer@DevelopmentSuite.de)

# **Inhaltsverzeichnis**

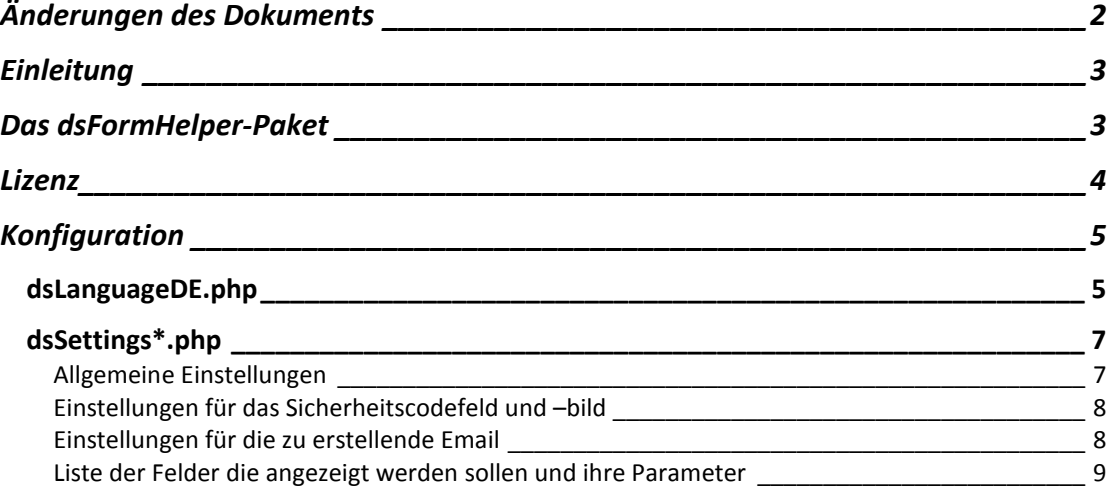

# **Änderungen des Dokuments**

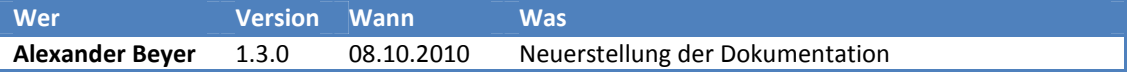

## **Einleitung**

Der dsFormHelper bietet auch dem PHP-unerfahrenen Webseiten-Ersteller die Möglichkeit, schnell und einfach ein Mail-Formular, zum Beispiel als Kontaktformular, zu erstellen und einzubinden. Es sind dazu keinerlei Programmierkenntnisse nötig, da die Erstellung ausschließlich über Konfigurationsdateien erfolgt. Anschließend muss nur ein einfacher Code-Block in die Seite eingefügt werden, auf der das Formular erscheinen soll, und fertig.

## **Das dsFormHelper-Paket**

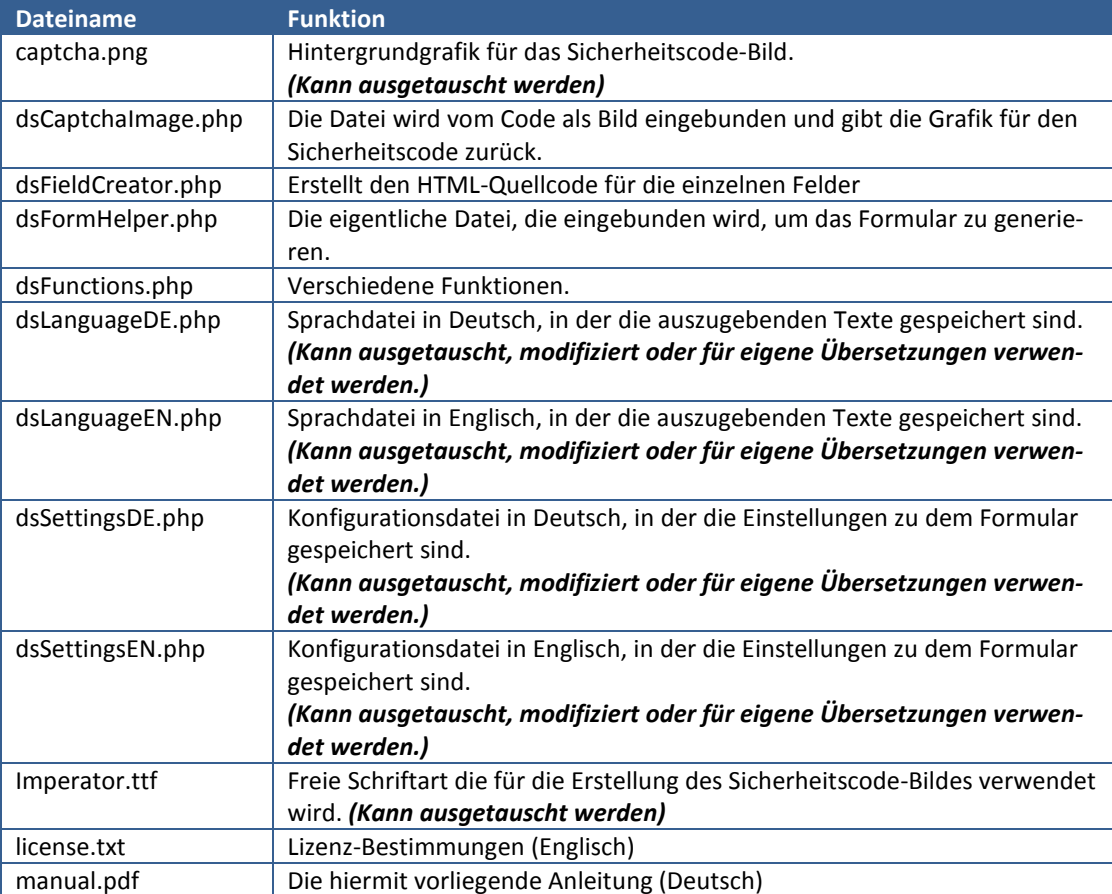

Das gesamte Paket wird mit den folgenden Dateien ausgeliefert:

Wenn Sie die kostenlose Version von der Internetseite www.DevelopmentSuite.de verwenden, sind die Dateien dsCaptchaImage.php, dsFieldCreator.php und dsFormHelper.php so "verschlüsselt", dass der Quelltext ohne Weiteres nicht bearbeitet werden kann. Außerdem wird unter dem Formular ein Hinweistext angezeigt:

### **Dieses Formular wurde erstellt mit dem dsFormHelper v. 1.3 (© 2010 by DevelopmentSuite)**

Wenn Sie die Version für den kommerziellen Gebrauch erworben haben, ist der Quelltext unverschlüsselt und mit zusätzlichen Kommentaren versehen, so dass Sie die Möglichkeit erhalten, den Quelltext ggf. an Ihre Bedürfnisse anzupassen. Des Weiteren ist der Hinweistext nicht mehr enthalten.

### **Lizenz**

Außer wenn anders angegeben, gehören die Rechte an der gesamten Dokumentation und des PHP-Quelltextes, die in dem dsFormHelper-Paket enthalten sind, Alexander Beyer (DevelopmentSuite).

Copyright ©2010 Alexander Beyer (DevelopmentSuite). Alle Rechte vorbehalten.

Dieser PHP-Quelltext wird so wie er ist zur Verfügung gestellt, ohne irgendwelche ausdrücklichen oder implizierten Gewährleistungen.

In keinem Fall kann der Autor für Schäden haftbar gemacht werden, die durch die Benutzung dieses PHP-Quelltextes entstanden sind.

Die Benutzung für nicht kommerziellen Einsatz ist gestattet.

Für den kommerziellen Einsatz müssen Sie eine Nutzungsgebühr bezahlen. Bitte senden Sie dazu eine Email an ABeyer@DevelopmentSuite.de .

Wenn Sie die Nutzungsgebühr bezahlt haben, erhalten Sie einen sauberen (unverschlüsselten) Quelltext mit leserlichem Code und Kommentaren und sind frei, den Quelltext zu verändern. Des Weiteren ist die Copyright-Zeile am Ende entfernt.

- 1. Jede Weitergabe des Quelltextes muss sämtliche Copyright-Vermerke, die zur Zeit angegeben sind, beinhalten und diese Liste der Lizenz-Bedingungen muss ohne Veränderung beigefügt sein.
- 2. Der Ursprung des PHP-Quelltextes darf nicht verschwiegen oder falsch dargestellt werden; Sie dürfen nicht behaupten, den Original-Quelltext geschrieben zu haben. Wenn Sie den PHP-Quelltext benutzen, um es in einem eigenen Produkt zu verwenden, ist eine Anmerkung in der Produktbeschreibung notwendig.
- 3. Der PHP-Quelltext ist ohne weitere Benachrichtigung an den Copyright-Inhaber nicht für den Weiterverkauf freigegeben.

Alexander Beyer DevelopmentSuite

Waldhornstr. 26 82110 Germering

Phone: +49 (89) 45 81 85 85

Mail: ABeyer@DevelopmentSuite.de

Web: http://www.DevelopmentSuite.de

# **Konfiguration**

Die Konfiguration erfolgt über die Dateien dsLanguage\*.php und dsSettings\*.php, wobei der Stern für das Länderkürzel steht, in dessen Sprache die Datei verfasst ist (ausgeliefert wird in den Sprachen Deutsch "DE" und Englisch "EN"). In den folgenden Konfigurationsbeispielen werden die deutschen Werte verwendet.

### **dsLanguageDE.php**

Diese Datei beschreibt die eigentlichen Texte, die ausgegeben werden. Vor dem Gleichheitszeichen steht der Variablenname, der bestimmt, um welchen Text es sich handelt. Diesen bitte nicht verändern und auch nicht löschen, da alle Variablennamen für den fehlerfreien Betrieb notwendig sind, und vorhanden sein müssen.

Wenn in einem Text "%1\$s", "%2\$s" oder ähnliches steht, werden diese Platzhalter durch einen anderen Text ersetzt, der sich erst im Code entscheidet (z.B. durch die eingegebene Email-Adresse).

Zu beachten ist auch das Sonderzeichen und Umlaute durch die entsprechenden HTML-Akronyme ersetzt werden müssen (z.B. ü = "ü", ß = "%szlig;" etc.).

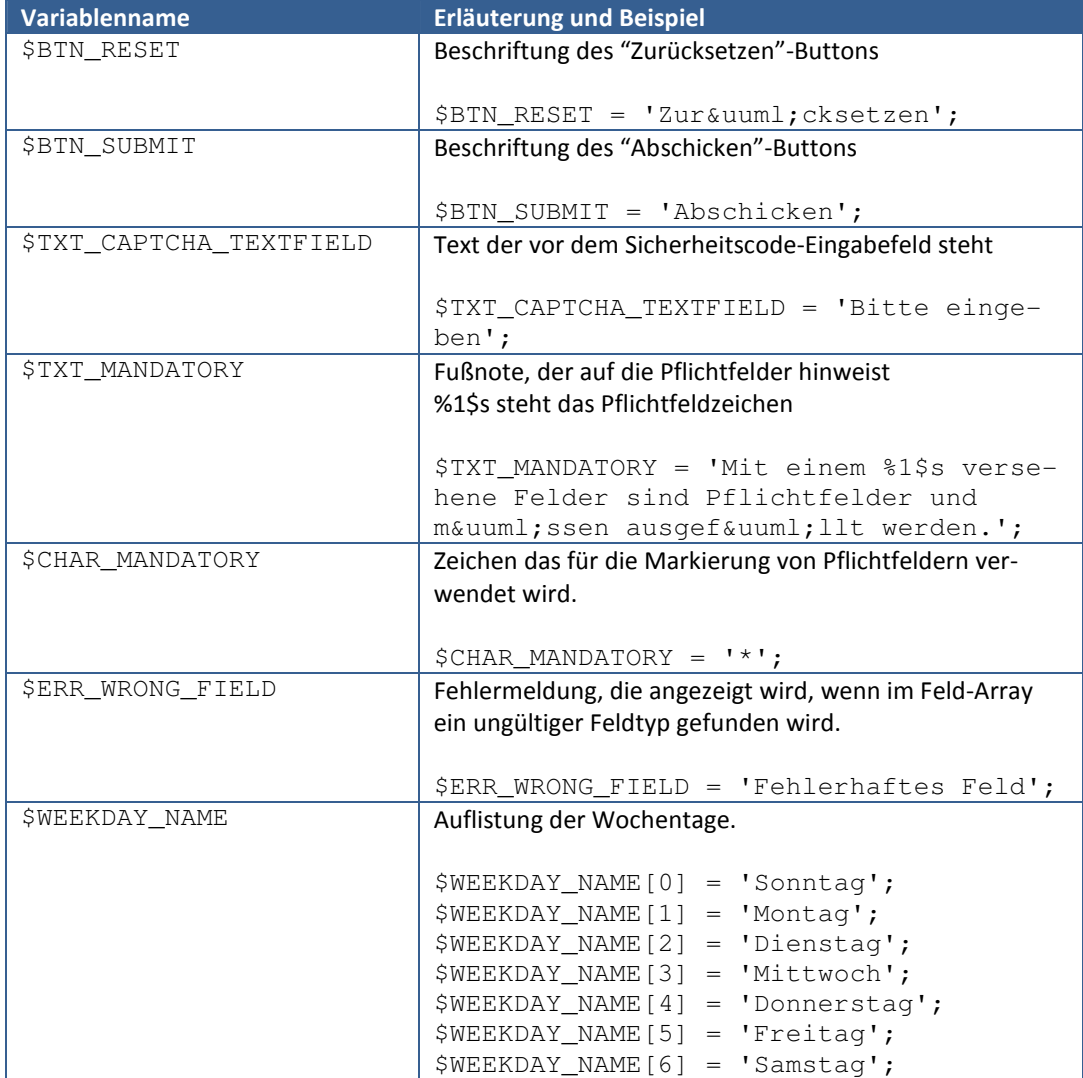

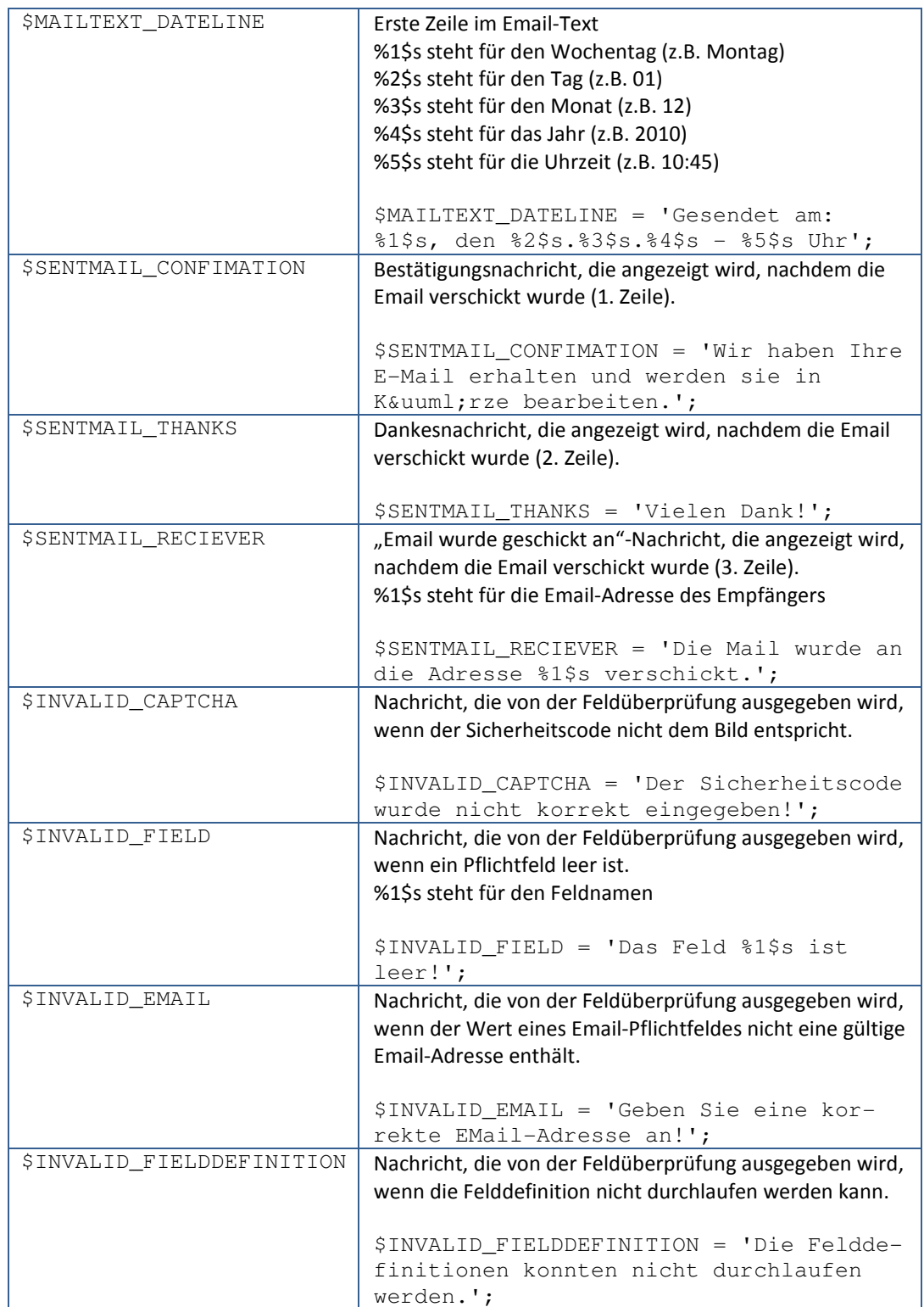

#### **dsSettings\*.php**

Diese Datei Einstellungen zum Email-Versand und der Darstellung des Formulars. Vor dem Gleichheitszeichen steht der Variablenname, der bestimmt, um welchen Text es sich handelt. Diesen bitte nicht verändern und auch nicht löschen, da alle Variablennamen für den fehlerfreien Betrieb notwendig sind, und vorhanden sein müssen.

Wenn in einem Text "%1\$s", "%2\$s" oder ähnliches steht, werden diese Platzhalter durch einen anderen Text ersetzt, der sich erst im Code entscheidet (z.B. durch die eingegebene Email-Adresse).

Zu beachten ist auch das Sonderzeichen und Umlaute durch die entsprechenden HTML-Akronyme ersetzt werden müssen (z.B. ü = "ü", ß = "%szlig;" etc.).

#### **Allgemeine Einstellungen**

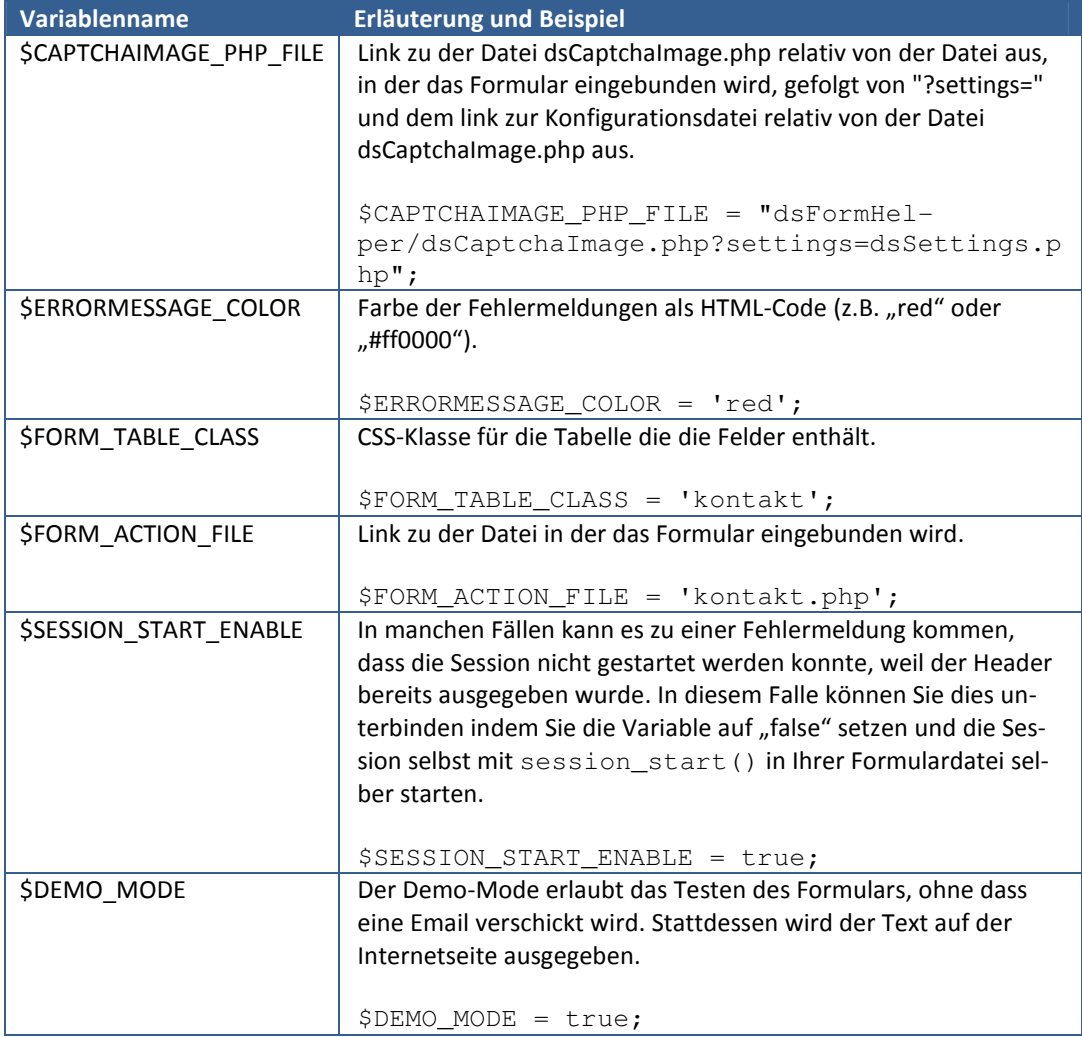

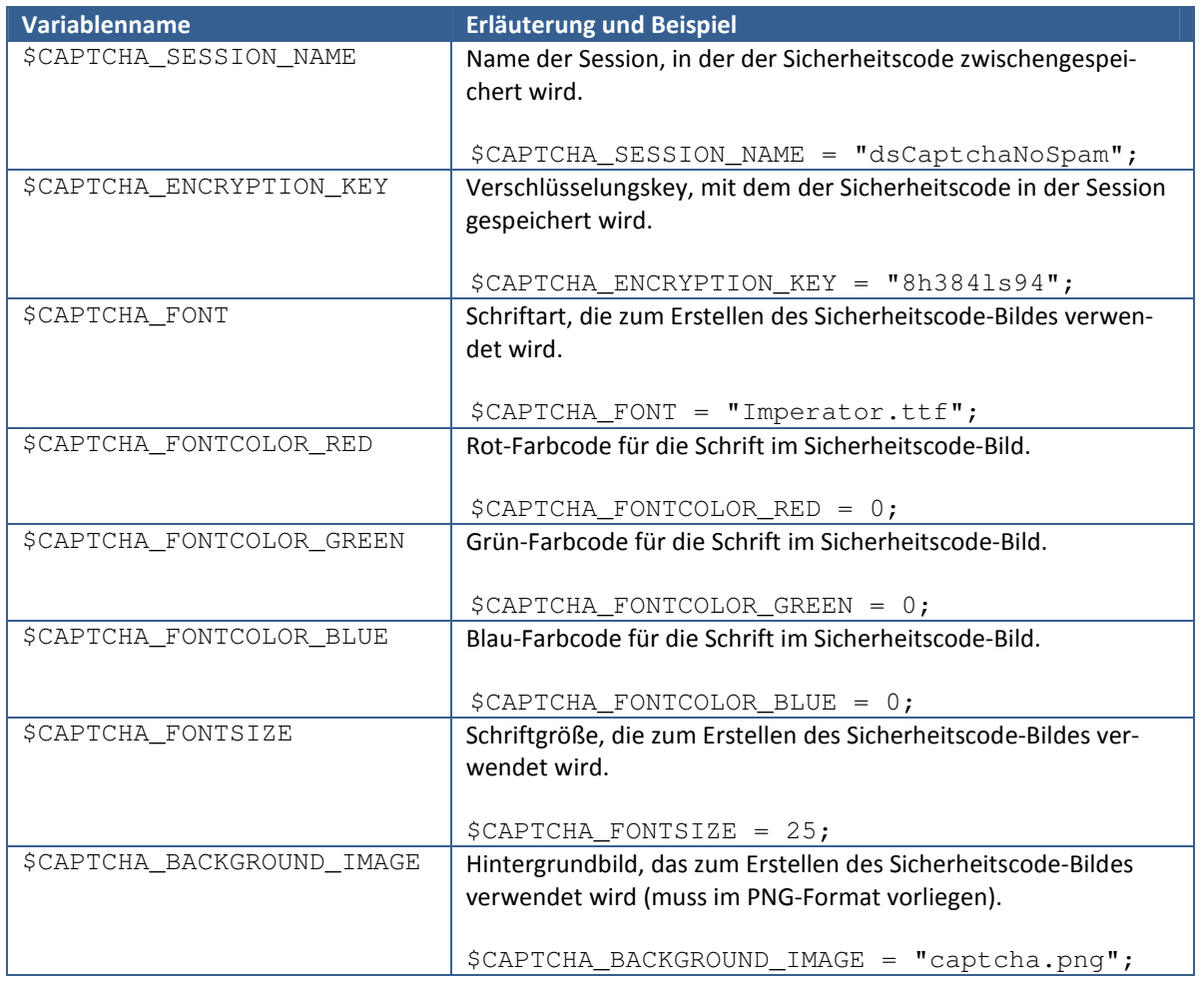

## **Einstellungen für das Sicherheitscodefeld und –bild**

### **Einstellungen für die zu erstellende Email**

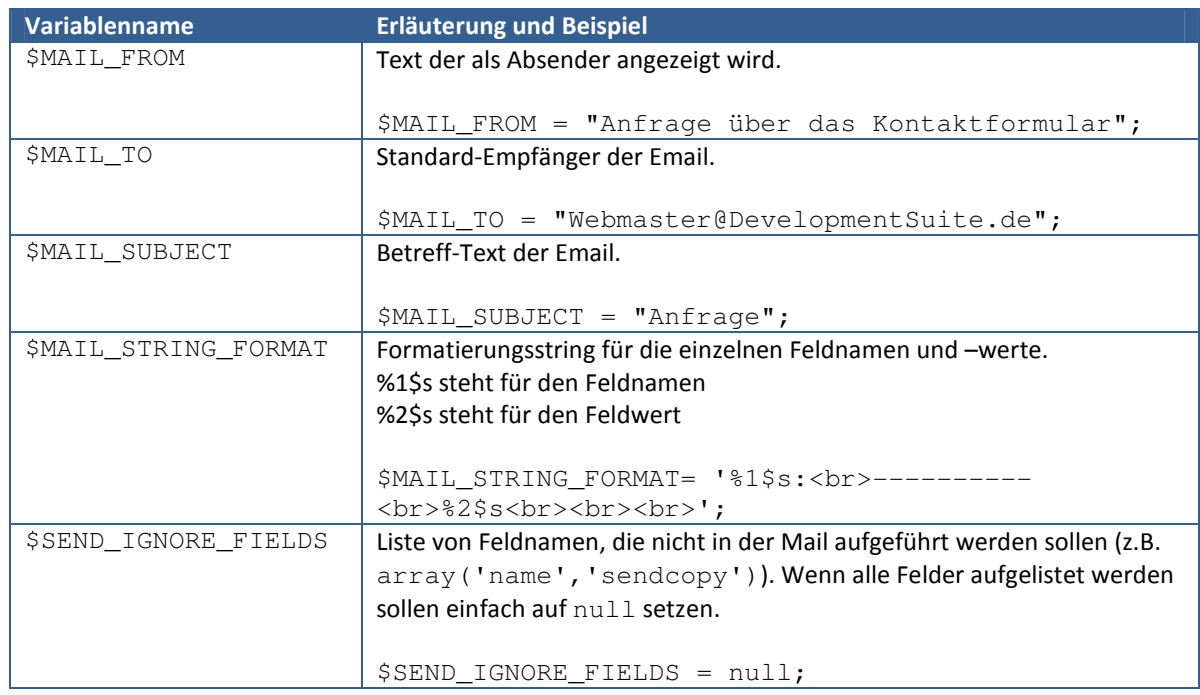

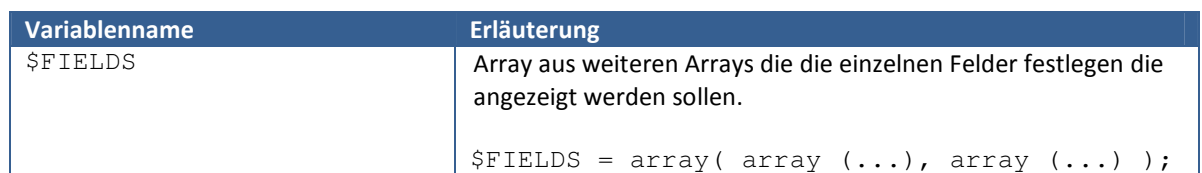

**Liste der Felder die angezeigt werden sollen und ihre Parameter** 

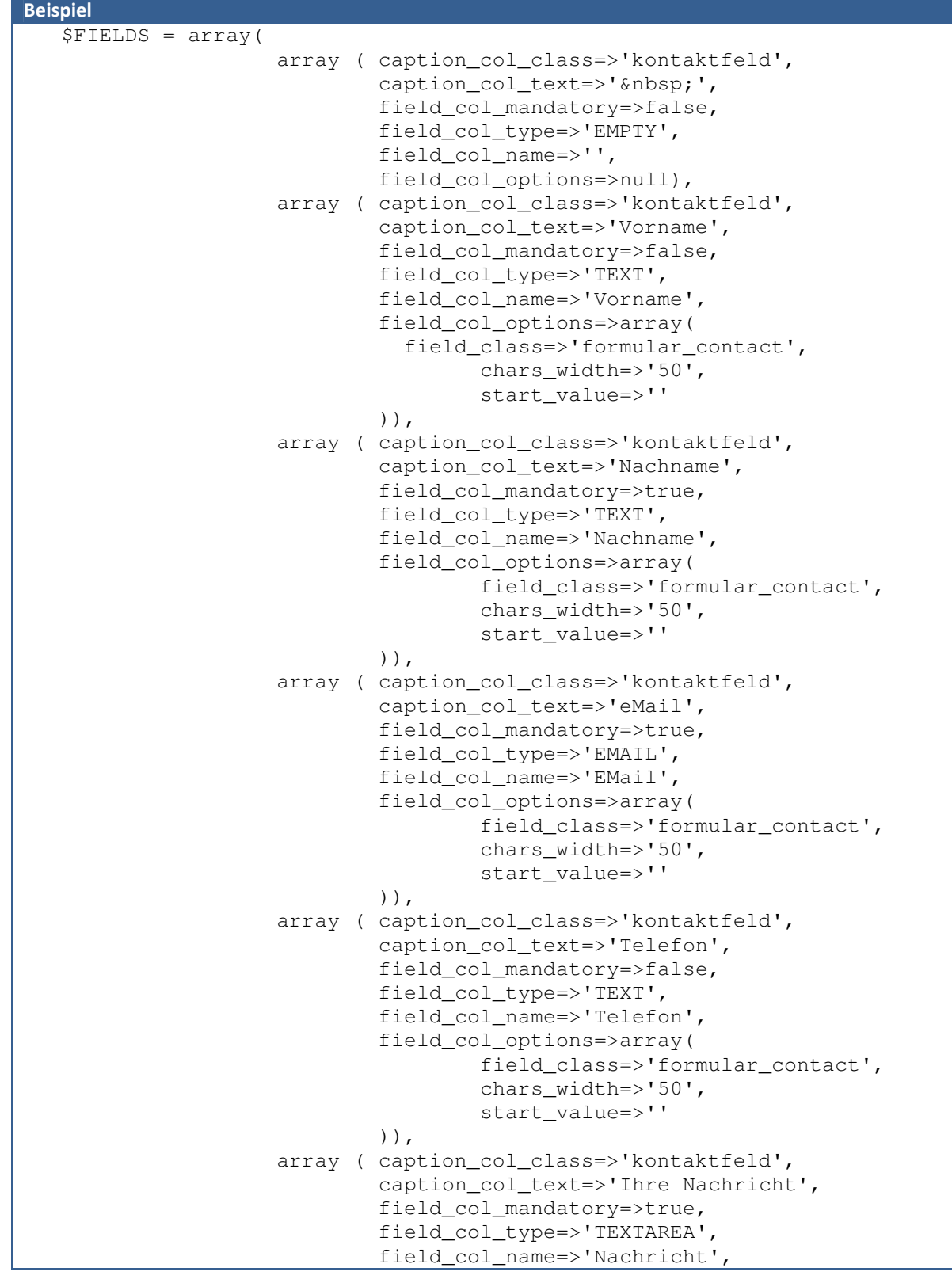

```
 field_col_options=>array( 
                                   field_class=>'formular_textarea', 
                                  chars_width=>'47',
                                  chars height=>'6',
                                  start_value=>''
), \overline{\phantom{a}} array ( caption_col_class=>'kontaktfeld', 
                          caption_col_text=>' ',
                           field_col_mandatory=>false, 
                          field_col_type=>'EMPTY', 
                          field_col_name=>'', 
                           field_col_options=>null), 
                  array ( caption_col_class=>'kontaktfeld', 
                          caption_col_text=>'Sicherheitscode', 
                           field_col_mandatory=>true, 
                           field_col_type=>'CAPTCHA', 
                           field_col_name=>'captcha', 
                           field_col_options=>array( 
                                   field_class=>'formular_contact', 
                                  chars_width=>'50',
                                  start_value=>''
                          )), 
                  array ( caption_col_class=>'kontaktfeld', 
                         caption col text=>' ',
                         field col mandatory=>false,
                          field_col_type=>'EMPTY', 
                         field_col_name=>'',
                         field col options=>null),
                  array ( caption_col_class=>'kontaktfeld', 
                         caption_col_text=>'Ich mö chte eine Ko-
pie der Email an meine Adresse bekommen!', 
                         field col mandatory=>false,
                           field_col_type=>'CHECKBOX', 
                           field_col_name=>'SendCopy', 
                          field_col_options=>null), 
                  array ( caption_col_class=>'formular_button', 
                         caption_col_text=>' ',
                           field_col_mandatory=>false, 
                           field_col_type=>'SENDBUTTONS', 
                          field col name=>'',
                          field col options=>null)
);
```
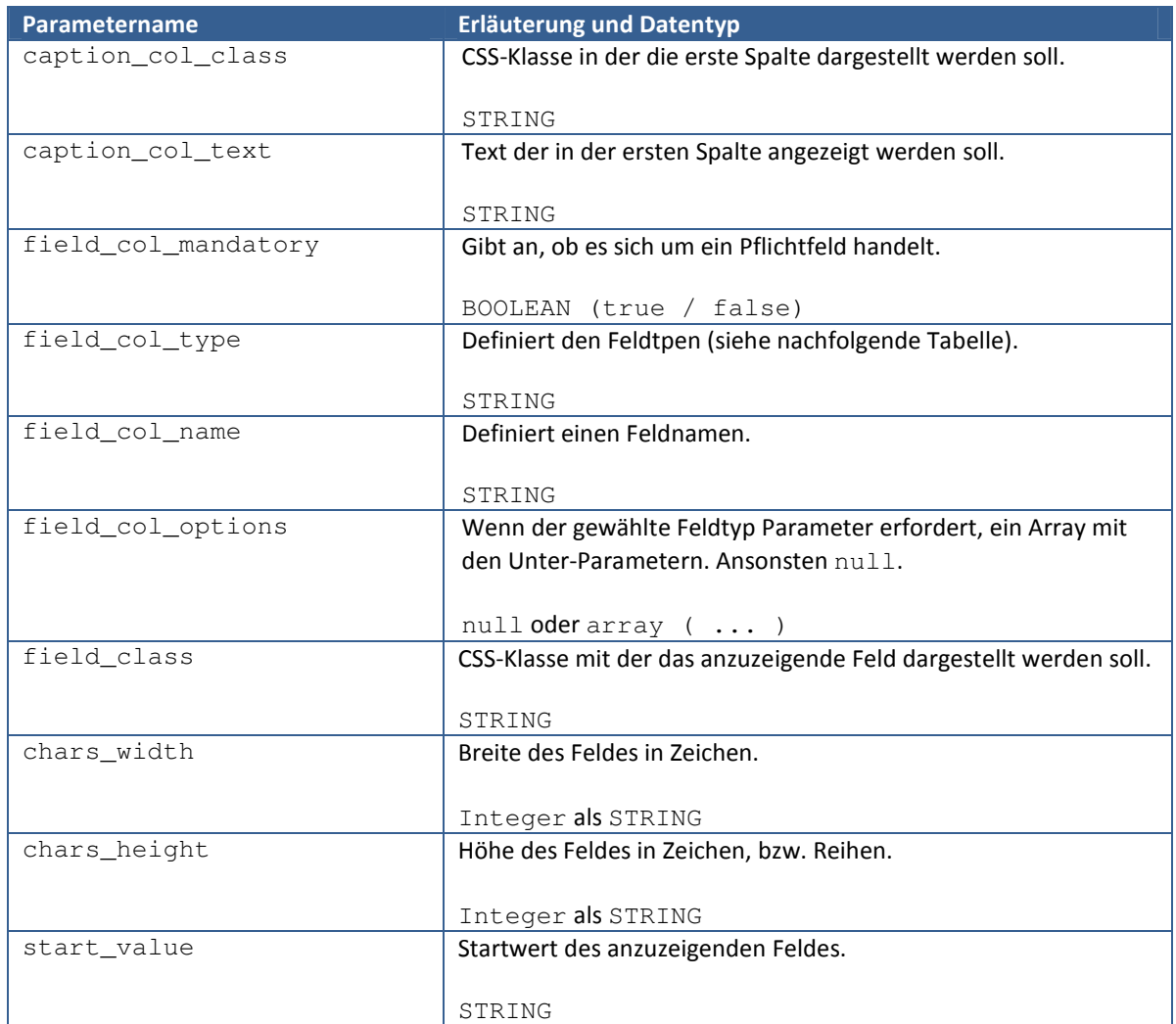

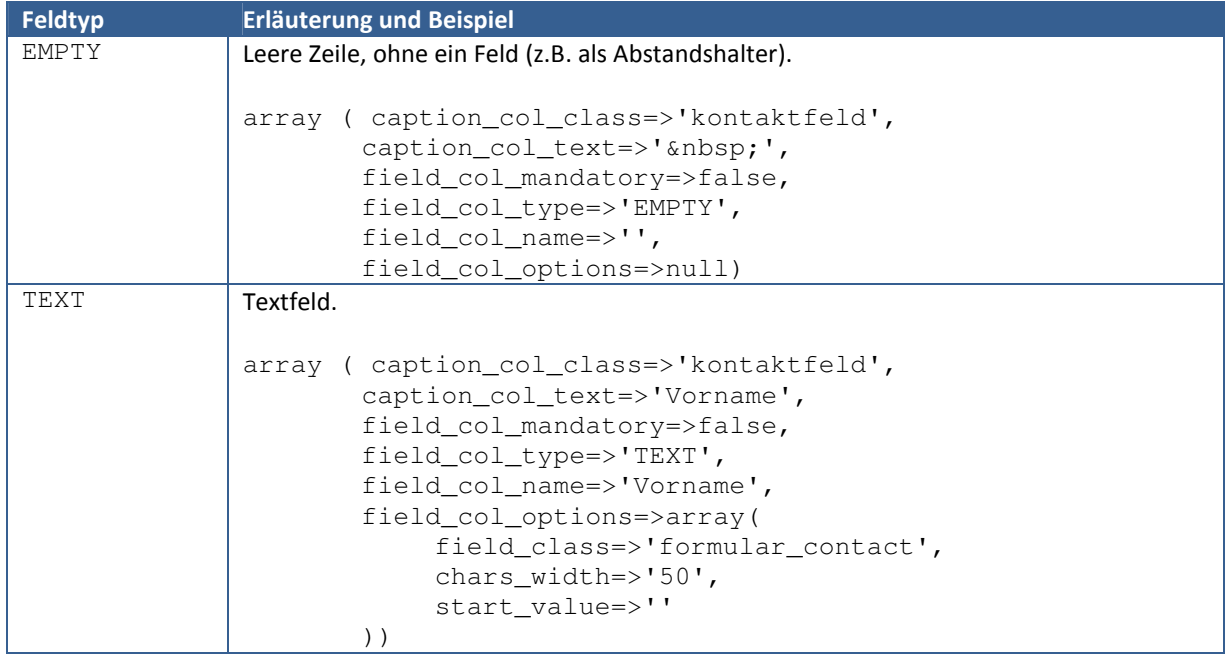

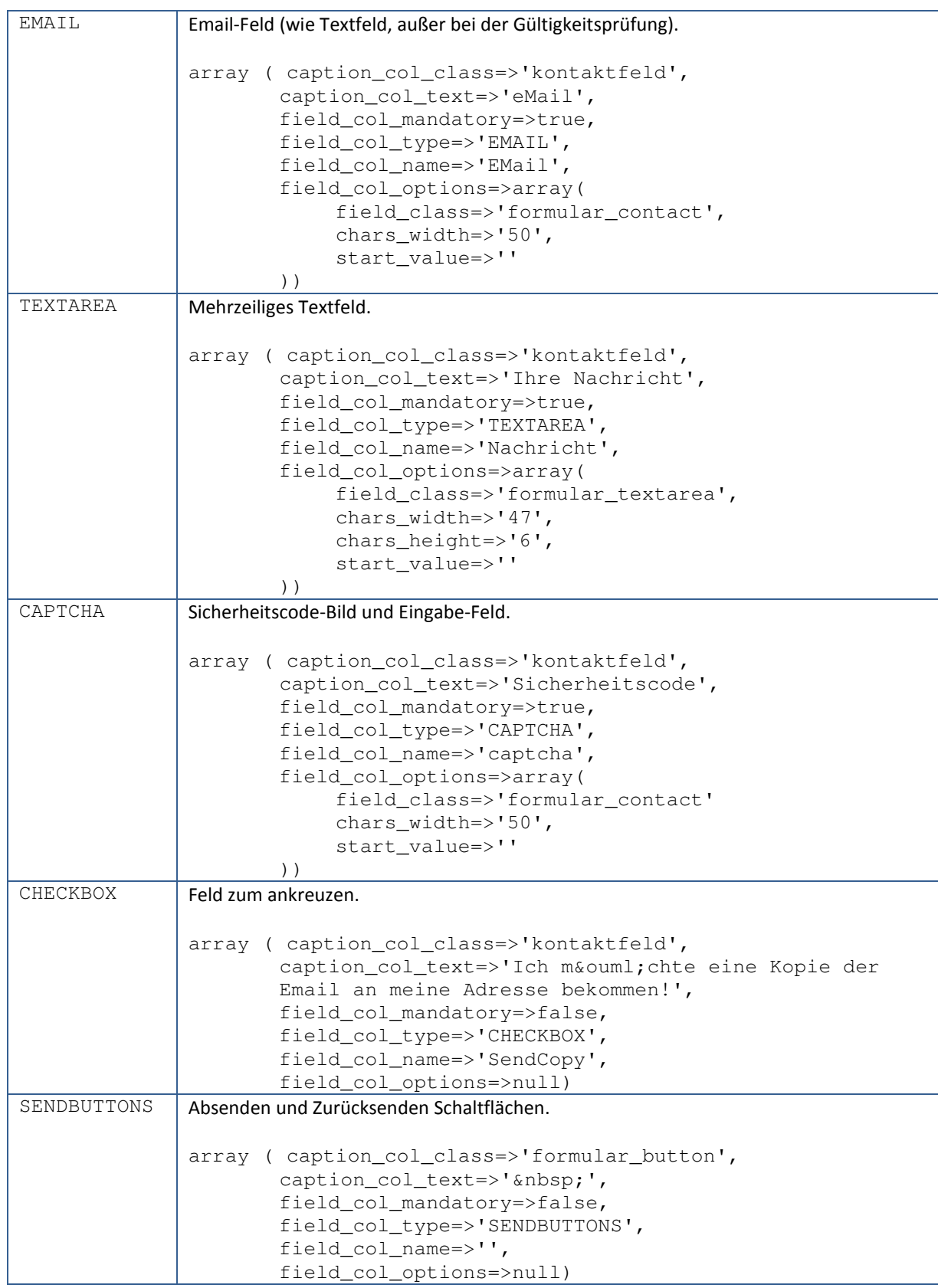